# **Cricut for Beginners: The Ultimate Maker Guide for Mastering the Tools & Functions of Your Machine**

Welcome to the world of Cricut crafting! This comprehensive guide is designed to empower you as a Cricut beginner, guiding you through every aspect of your Cricut Maker machine. With step-by-step instructions, clear explanations, and troubleshooting tips, we will unlock your creativity and help you create stunning projects that will leave a lasting impression.

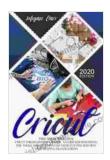

Cricut: This Book Includes: Cricut For Beginners + Maker. A Guide For Mastering The Tools And Functions Of Your Cutting Machine With Helpful Illustrations.

| by Megan Carr                  |             |  |
|--------------------------------|-------------|--|
| ****                           | 4 out of 5  |  |
| Language                       | : English   |  |
| File size                      | : 1069 KB   |  |
| Text-to-Speech                 | : Enabled   |  |
| Screen Reader                  | : Supported |  |
| Enhanced typesetting : Enabled |             |  |
| Print length                   | : 170 pages |  |

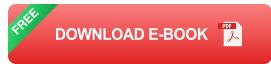

: Enabled

# **Chapter 1: Getting Started with Your Cricut Maker**

# 1.1 Unboxing and Setup

Lending

Unpack your Cricut Maker and carefully assemble it according to the manufacturer's instructions. Choose a dedicated workspace with adequate

lighting and ventilation.

#### **1.2 Creating a Cricut Account and Design Software**

Create a Cricut account to access the Design Space software. This cloudbased software is the heart of your Cricut experience, allowing you to design, cut, and write.

#### **Chapter 2: Essential Tools and Materials**

#### 2.1 Cutting Mats

Cutting mats are essential for holding your materials securely while cutting. Choose the right mat for your project, based on the material thickness and the type of cut.

#### 2.2 Blades

Cricut blades come in different shapes and sizes, each designed for specific materials. Learn about the various blades and when to use them for optimal cutting results.

#### 2.3 Pens and Markers

Pens and markers allow you to write, draw, and sketch directly onto your materials. Choose the right pen or marker for your desired effect and material type.

#### 2.4 Materials

The world of Cricut materials is vast, ranging from paper and vinyl to fabric and leather. Explore the different materials and their compatibility with various cutting and writing tools.

#### **Chapter 3: Mastering the Design Space Software**

#### 3.1 Canvas and Tools

Familiarize yourself with the Design Space canvas and its basic tools, including layers, text, shapes, and images. Learn how to navigate, zoom, and manipulate designs.

## 3.2 Uploading and Importing Files

Import your own designs or choose from a vast library of pre-made images and projects. Learn how to upload and edit SVGs, PNGs, and other popular file formats.

## 3.3 Cutting, Writing, and Scoring

Master the different cut, write, and score functions in Design Space. Understand the settings and techniques for each operation to achieve precise results.

#### **Chapter 4: Cutting and Writing with Your Cricut Maker**

#### 4.1 Preparing Your Materials

Prepare your materials by choosing the right cutting mat, blade, and settings. Secure the material onto the mat for accurate cutting and writing.

# 4.2 Loading and Unloading Materials

Learn how to load and unload materials into the Cricut Maker. Ensure proper alignment and follow the prompts on the machine's screen.

# 4.3 Cutting and Writing Your Designs

Send your designs to the machine and monitor the cutting or writing process. Adjust settings as needed to optimize the results for your specific project.

## **Chapter 5: Troubleshooting Common Issues**

# 5.1 Troubleshooting Cutting Problems

Address common cutting issues such as misaligned cuts, tearing, and incomplete cuts. Learn about blade sharpness, cutting pressure, and mat selection.

# 5.2 Troubleshooting Writing Problems

Resolve writing problems like smudging, skipping, and faded lines. Check pen or marker compatibility, pen pressure, and material surface.

# 5.3 Troubleshooting Machine Errors

Understand common machine errors and their solutions. Learn about power issues, Bluetooth connectivity, and firmware updates.

# **Chapter 6: Unleashing Your Creativity**

# 6.1 Project Inspiration

Explore a gallery of project ideas to inspire your creativity. From personalized greeting cards to intricate home décor, discover the endless possibilities with your Cricut Maker.

# 6.2 Cricut Community

Connect with a vibrant community of Cricut enthusiasts online. Share ideas, ask questions, and collaborate with fellow makers to enhance your crafting journey.

#### 6.3 Advanced Techniques

Explore advanced techniques to elevate your Cricut projects. Learn about layering materials, using print-and-cut, and creating custom materials.

Congratulations on embarking on your Cricut crafting adventure! This beginner's guide has equipped you with the essential knowledge and skills to master your Cricut Maker. Remember to practice, experiment, and seek inspiration from the Cricut community. As you continue to explore the world of Cricut, you will unlock endless possibilities for creativity and personalized projects.

Happy crafting!

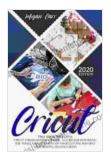

Cricut: This Book Includes: Cricut For Beginners + Maker. A Guide For Mastering The Tools And Functions Of Your Cutting Machine With Helpful Illustrations.

by Megan Carr

| 🚖 🚖 🚖 🌟 👍 out of 5             |             |  |
|--------------------------------|-------------|--|
| Language                       | : English   |  |
| File size                      | : 1069 KB   |  |
| Text-to-Speech                 | : Enabled   |  |
| Screen Reader                  | : Supported |  |
| Enhanced typesetting : Enabled |             |  |
| Print length                   | : 170 pages |  |
| Lending                        | : Enabled   |  |

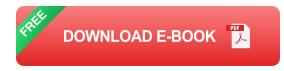

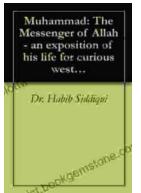

# The Messenger of Allah: An Exposition of His Life for Curious Western Readers

The Prophet Muhammad, born in the 6th century in Mecca, Saudi Arabia, is the founder of Islam and the central figure of the religion....

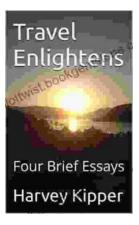

# **Travel Enlightens: Four Brief Essays**

Essay 1: Travel as a Window to the World Travel has been a transformative experience throughout human history. It broadens our perspectives, exposes us to...